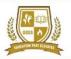

# **GOLDEN GATE GLOBAL SCHOOL**

# **Summer Holiday Assignment For Grade 9**

#### Dear Students,

Children are amazing...cherish them
They are believable...trust them
They are childlike...let them
They are energetic...nourish them
Here now, be with them...
Innocent, delight in them... Magical, fly with them...

#### **BONDING TIME**

Holiday is the time that we all eagerly wait for. We all make plans to enjoy, to relax and to empower ourselves during these gala days. This summer vacation the Holiday Homework so designed by the mentors of the school is a medium for you all to achieve the motto of "Fun and Learn" The activity-based assignments will foster curiosity, develop creativity, enhance knowledge and instil the joy of learning among you all. They will certainly help you discover a new you who is more enriched and confident and performs every action to perfection.

As it is well recognized that Golden Gate Global School not only focuses on academics but lay equal importance on Co-scholastic Competencies. The school also desires you to adhere to the following guidelines for a fulfilling break:

#### REMEMBER

- Neatness and presentation are common parameters for most of the activities assigned.
- Please maintain the quality of work done.
- Complete and submit the holiday homework according to the dates given. Note down these dates carefully as late submission after these dates is not acceptable and you will be losing the marks/grades for the same if you miss the date.
- Holiday homework will be assessed on certain parameters and marks/grade will be awarded accordingly.
- Make sure that all syllabus done till May must be revised thoroughly in the last two weeks of June as it will help you to retain and adjust after the long break.

## **BEAWONDERFUL HUMAN BEING:**

- Follow a schedule during holidays. Be a good time manager.
- Read newspapers daily and stay updated with current affairs.
- Do the homework independently, only ask for assistance from your parents or guardians.
- Give time to pursue your hobby.
- Appreciate nature and go for "Nature Walks", plant trees and spread the message of Nature Conservation.
- •Watch some good movies with your ward on love, compassion, humanity, kindness, forgiveness etc.
- Talk about the importance of parents and elders. Have at least 4-5 meals together.

Remember

"EVERY ACTION IS IMPORTANT AND EVERY DEED IS VITAL...."

Wishing all the students a joyful learning and Happy Holidays.

EXPLORE LEARNING TOGETHER...

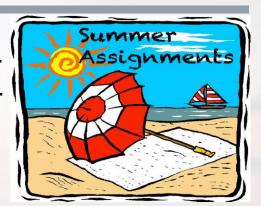

# **English**

Prepare a **Tourist Information Leaflet/Brochure** on the states allotted section wise. Include the following information in your Brochure:

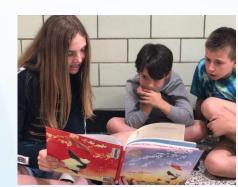

- Sight Seeing Points
- Food joints/Restaurants
- Hotels for Comfortable stay
- Places for Shopping
- Write a STORY how the state got its name
- Write a POEM in praise of the state

## Hindi

IX-A

केरल के लेखकों व कवियों का परिचय देते हुये वहाँ के साहित्य का वर्णन कीजिये।

- खान-पान (व्यंजन)
- वेषभूषा (सचित्र वर्णन)

IX-B

मध्य प्रदेश के लेखकों व कवियों का परिचय तथा साहित्य का वर्णन

कीजिये।

- व्यंजन
- वेषभूषा (सचित्र वर्णन)

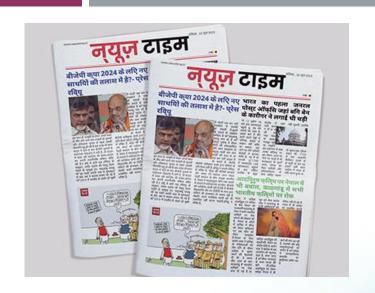

### **Mathematics:**

#### **Geometry in Architecture**

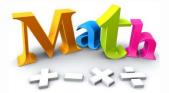

Section A :Explore Kerala's unique architecture, particularly its traditional houses and temples. Discuss architectural elements like the nalukettu (traditional courtyard houses) and gopurams (towering gateways of temples) and analyze the geometric shapes and patterns used in their construction.

Section B : Exploring Architectural Wonders:

Select iconic architectural marvels from Madhya Pradesh, such as the Khajuraho Temples, Sanchi Stupa, Gwalior Fort, Mandu structures, and Jain temples of Datia. Analyze the geometric shapes, patterns, and symmetry present in these structure.

### Science

#### **Physics:**

**IX-A:** The **boat races** in Kerala, known as **Vallam Kali**, are vibrant and thrilling events that showcase the traditional snake boat races of the region. Students are required to make a report on the History of Boat Race in Kerela, describe the technique used during Boat Race & mention the forces acting on the boat during the race.

**IX-B:** Recycling is the call of today, keeping this in consideration prepare a report on recycling technique used by the city of Indore (M.P.) ,cleanest city , their methods of minimizing the waste and technique used in refurbishing the electronic waste.

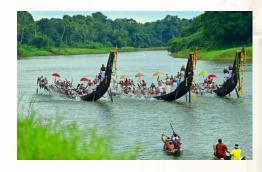

## Science

#### **Biology**

Culinary activities offer a delightful way to explore flavors, techniques, and cultures through food. From baking bread to crafting intricate desserts, there's something for everyone. Cooking can be both therapeutic and delicious, so don't hesitate to dive into the culinary world and unleash your creativity in the kitchen!

**IX A:** Students are required to prepare one recipe of Kerala & keep a record of the full recipe & family review in an Accordian book. Students are required to take a picture while enjoying the savory with their family & share the same on the alloted dates of submission on the class group between 7p.m to 8p.m.

**IX B**: Students are required to prepare one recipe of Madhya Pradesh & keep a record of the full recipe & family review in an Accordian book. Students are required to take a picture while enjoying the savory with their family & share the same on the alloted dates of submission on the class group between 7p.m to 8p.m.

### Science

#### **Chemistry**

Soap making can be a rewarding hobby! It's a hands-on craft that allows you to create customized soaps with unique scents, colors, and designs. Plus, homemade soap can be more natural and gentle on the skin compared to commercial products.

IX A: Students are required to prepare homemade soaps by using Key Ingredients as Coconut Water & Curry Leaves.

**IX B**: Students are required to prepare homemade soaps by using Key Ingredients as Oat Meals.

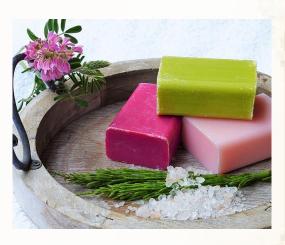

### **Social Studies**

# INTERDISCIPLINARY PROJECT on FOREST

Students are required to make PPT on Forests & give presentation on the topic which will cover the situation prevailed at Pre-Colonial, Colonial & Post-Colonial Era. Also mention ways to protect the Forest Vegetation & Wildlife in India.

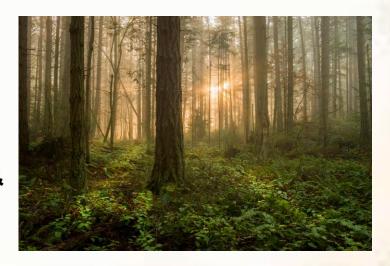

Prepare the documents in Ms Word on the following topics. Page should be well formatted with the following-1.Page Number, Page Border, Page color, Formatted table showing the different types of file functions.

2. Insert 2-3 relevant pictures.

| STUDENT NAME       | TOPIC NAME (SECTION -A)                                             |
|--------------------|---------------------------------------------------------------------|
| ABHINAV            | Understanding the Basics of Word Processing                         |
| AIYANA SHANKAR     | Exploring the Importance of Word Processors                         |
| ARADHYA AGARWAL    | Popular Word Processing Software                                    |
| ARYAN ARORA        | Introduction to Microsoft Word                                      |
| ASHMIT KUMAR       | Using Templates for Document Creation in MS Word                    |
| BARBIE BHATNAGAR   | Exploring the Components of the MS Word Window                      |
| BHAVIK             | Step-by-Step Guide to Creating a Document in MS Word                |
| DIVYANK SINGH MANN | Understanding the Word Wrap Feature vs. The Enter Key               |
| DIVYANSHI GUPTA    | Exploring Formatting Marks in MS Word                               |
| GAURANSHI          | Reviewing and Editing Tools in MS Word                              |
| KARTIK SINGH       | Securing Your Documents: Saving with Password Protection in MS Word |
| KAVYA AGARWAL      | Collaborative Editing and Track Changes in MS Word 2010             |
| KRISHNA SIROHI     | Mastering the Spell Check and Grammar Check Features in MS Word     |
| MOHD. BILAL        | Editing Techniques in MS Word                                       |

| STUDENT NAME       | TOPIC NAME (SECTION -A)                               |
|--------------------|-------------------------------------------------------|
| OJASV PRATAP PAL   | Mastering the Find and Replace Utility in MS Word     |
| RAGHAV GUPTA       | Exploring Page Layout Options in MS Word              |
| RANBIR ARRORA      | Understanding Font Formatting in MS Word              |
| SAMRAT             | Utilizing Styles and Themes in MS Word                |
| SANSKRITI BHARDWAJ | Customizing Page Margins and Orientation in MS Word   |
| SHIVANSH           | Inserting Headers and Footers in MS Word              |
| SIYA CHAUHAN       | Creating and Formatting Tables in MS Word             |
| VATSAL MISHRA      | Inserting Images and Graphics in MS Word              |
| VEDANG BHARDWAJ    | Utilizing Bullet Points and Numbered Lists in MS Word |
|                    |                                                       |

Note: Holiday Home Work should be submitted in the printed form on A4 sheet in spiral binding.

YOU ARE REQUIRED TO MAKE A HOLIDAY HOMEWORK OF COMPUTER ON A4 SHEETS IN PRINTED FORM AS PER THE TOPICS ALLOTTED-

| TOPIC NAME (SECTION -B)                                             |
|---------------------------------------------------------------------|
| Understanding the Basics of Word Processing                         |
| Exploring the Importance of Word Processors                         |
| Popular Word Processing Software                                    |
| Introduction to Microsoft Word                                      |
| Using Templates for Document Creation in MS Word                    |
| Exploring the Components of the MS Word Window                      |
| Step-by-Step Guide to Creating a Document in MS Word                |
| Understanding the Word Wrap Feature vs. The Enter Key               |
| Exploring Formatting Marks in MS Word                               |
| Reviewing and Editing Tools in MS Word                              |
| Securing Your Documents: Saving with Password Protection in MS Word |
| Collaborative Editing and Track Changes in MS Word 2010             |
| Mastering the Spell Check and Grammar Check Features in MS Word     |
| Editing Techniques in MS Word                                       |
|                                                                     |

| STUDENT NAME      | TOPIC NAME (SECTION -B)                             |
|-------------------|-----------------------------------------------------|
| RUDRANSHIKA       | Mastering the Find and Replace Utility in MS Word   |
| SAMARTH TANDON    | Exploring Page Layout Options in MS Word            |
| SHREYASHI SINGHAL | Understanding Font Formatting in MS Word            |
| SIDDHARTH KAUSHIK | Utilizing Styles and Themes in MS Word              |
| URVANG SHARMA     | Customizing Page Margins and Orientation in MS Word |
| VEER CHAUHAN      | Inserting Headers and Footers in MS Word            |
| WAMIKA KHANNA     | Creating and Formatting Tables in MS Word           |
|                   |                                                     |

Note: Holiday Home Work should be submitted in the printed form on A4 sheet in spiral binding.

#### **Creative Corner**

#### **TESSELLATION IN FASHION**: EXPLORING TESSELLATION DESIGNS IN CLOTHINGS

A tessellation is an arrangement of shapes, especially polygons, closely fitted together in a repeated pattern without gaps or overlapping, is indeed a fascinating concept in clothing designs. The use of tessellation in clothing design not only showcases mathematical and artistic innovations but also offers endless possibilities for creating visually captivating and structurally interesting garments.

ACTIVITY: It's time to don your creative hats and design your dream dress, envisioning the perfect attire you'd love to wear on your upcoming birthday. Let's embrace your unique taste and celebrate your birthday in an unforgettable fashion.

Instructions to create your outfit with tessellation pattern:

- Sketch your dream dress on an A4 size sheet, ensuring to capture every detail vividly.
- 2. Create a tessellation pattern on the sketch demonstrating your creativity and imagination.

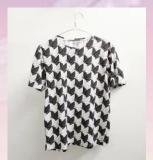

## IMPORTANT POINTS TO REMEMBER

#### The school will reopen on-GRADES IX-XII on 4th July,2024

The school office will remain OPEN during the summer vacation on all working days.

Clear all kind of your dues (if any) at the earliest to avoid late fine and further inconvenience.

Dates for submission of Holiday homework GRADES IX-XII

08/07/2024- Maths & English

09/07/2024-Sst & Science

10/07/2024- Hindi & Computers

NOTE: Holiday Homework will not be accepted after the dates assigned for each.

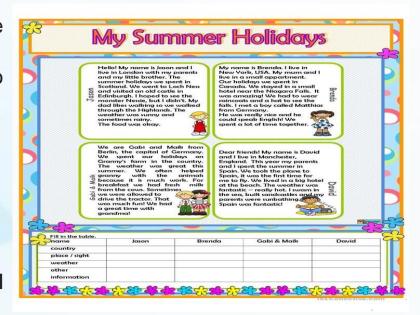